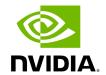

**UFM Events Fluent Streaming (EFS) Plugin** 

# **Table of contents**

| Overview       | <br> | <br> | <br> |
|----------------|------|------|------|
| Deployment     | <br> | <br> | <br> |
| Authentication | <br> | <br> | <br> |
| Rest API       |      |      |      |

#### **Overview**

EFS plugin is a self-contained Docker container with REST API support managed by UFM. EFS plugin extracts the UFM events from UFM Syslog and streams them to a remote FluentD destination. It also has the option to duplicate current UFM Syslog messages and forward them to a remote Syslog destination. As a fabric manager, it will be useful to collect the UFM Enterprise events/logs, stream them to the destination endpoint and monitor them.

## **Deployment**

The following are the ways EFS plugin can be deployed:

- 1. On UFM Appliance
- 2. On UFM Software

For detailed instructions on how to deploy EFS plugin, refer to <u>UFM Event Stream to FluentBit endpoint (EFS)</u>.

### **Authentication**

The following authentication types are supported:

- basic (/ufmRest)
- client (/ufmRestV2)
- token (/ufmRestV3)

### **Rest API**

The following REST APIs are supported:

- PUT /plugin/efs/conf
- GET /plugin/efs/conf

For detailed information on how to interact with EFS plugin, refer to the <u>NVIDIA UFM</u> <u>Enterprise</u> > Rest API > EFS Plugin REST API.

© Copyright 2024, NVIDIA. PDF Generated on 06/06/2024